# **UCLA**

Article ID: 1003103

## Depositing a Gift Check

**Summary:** This article provides guidelines for campus departments on depositing a gift check. Includes chart for assigning a reference number to Regental gift check deposit.

Gift money comes to the University as either Regental gifts or UCLA Foundation gifts.

- Regental gifts directly donated to the University and recorded in the University books as gift income. Please follow the instruction below to deposit Regental gift monies. Also see related information for "Regents Gift Transmittal Form" that must be sent to Gift Services along with a copy of the completed deposit record. When General Accounting receives the acknowledgment from Gift Services, funds of \$100,000.00 or less will be released, less the 5% administrate fee, and appropriated to the department via a Transfer of Funds.  $\blacktriangleright$  more...
- UCLA Foundation gifts directly donated to the Foundation for investment then transferred to campus when requested. See related information "UCLA Foundation Transmittal Form" for steps on depositing Foundation funds.

#### Guidelines for depositing Regental gifts monies

Gifts monies should NOT be deposited directly to the department's gift fund. Departments must deposit all Regental gifts monies into the Gifts Received-Undistributed account-fund (4- 116030-54805). ► example

Deposits can be made at any of the campus main cashiers. Please use the following guidelines when preparing the deposit record:

- 1. The Loc-Account-Fund is always 4-116030-54805.
- 2. The SOURCE and PROJECT fields should remain empty.
- 3. The DESCRIPTION field should have the donor's name and check number. (For example: Bruin, Joe/5512). Record each gift check separately, and remember to keep a copy.
- 4. The REFERENCE # field should be completed with the letter that corresponds to the month in which the gift is deposited followed by the fund number for which the gift is intended (see the list below).

If the gift is to be appropriated to a new fund that has not yet been established, use the reference number that corresponds to the month according to the list below (under Fund Not Established).

Example: Using the list below, if a gift is being deposited in the month of May and intended for existing fund #41234, the REFERENCE #field should contain K41234. If the deposit is being made in May and is intended for a new fund that has not been established yet, the REFERENCE #field should contain Kxxxxx.

#### Chart for Assigning Reference Number

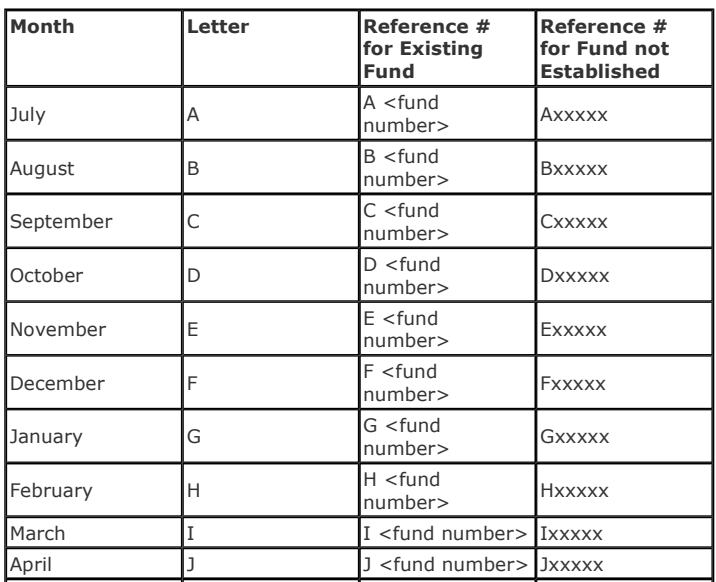

See deposit sample on page 2: Deposit of check done in September.

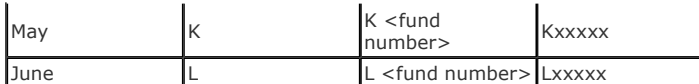

### General Accounting

giftcheck@finance.ucla.edu | Phone: (310) 794-0498 | Fax: (310) 794-8792 Address (U.S. Mail Services) Box 951433 UCLA Wilshire Center, Suite 500 Los Angeles, CA 90095-1433 Phone Hours Monday – Friday 8 a.m. to 5 p.m. Saturday Closed Sunday Closed

Address (Non-U.S. Mail Services) UCLA Wilshire Center 10920 Wilshire Boulevard, Suite 500 Los Angeles, CA 90024-6502 UCLA Mail Code: 143348

#### Related Information

- Regents Gift Transmittal Form https://island.fim.ucla.edu/eabusiness/giftadmin/reggifttrans/index.asp
- **UCLA Foundation Transmittal Form** https://island.fim.ucla.edu/eabusiness/giftadmin/
- Fund Management," Article ID: 1003096
- - Gift Fund Management & Reports - Tutorial http://www.accounting.ucla.edu/gift-fund/default\_files/frame.htm
- Establishing a New Fund Number," Article ID: 1003102
- **B** How to Deposit Cash and Checks through DDF /portal/site/UCLA/menuitem.789d0eb6c76e7ef0d66b02ddf848344a/? vgnextoid=faa5709eefd8a010VgnVCM100000db6643a4RCRD

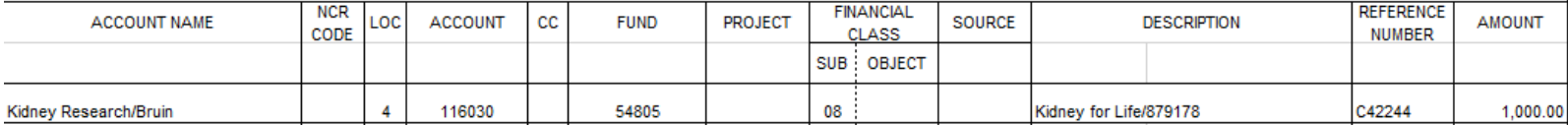

# **UCLA**

Article ID: 1002064

### How to Deposit Checks & Cash

Published: 2010.06.07

#### Departmental Deposit Form (DDF)

The Departmental Deposit Form (DDF) Online System is a web application that allows users to post financial data for departmental deposits online. DDF users include campus departments that deposit currency, coin, checks and terminal credit card deposits. DDF automatically posts to the Financial System once submitted by the department.

### Access Requirements

To process deposits with DDF, you must have a UCLA logon ID. DDF Users are required to successfully complete the Departmental Financial Deposit Process class offered through the UC Learning Center. In addition, a mandatory reviewer must be established for all financial accounting units (FAUs) used in DDF. Contact your department security administrator (DSA) for assistance with establishing mandatory reviewers.

#### Processing Deposits

Deposits must occur at least weekly or whenever a collection exceeds \$500, per Business and Finance Bulletin BUS-49, Policy for Handling Cash and Cash Equivalents. For terminal credit card deposit instructions, see Related Information. To complete a currency, coin or check deposit, follow these steps:

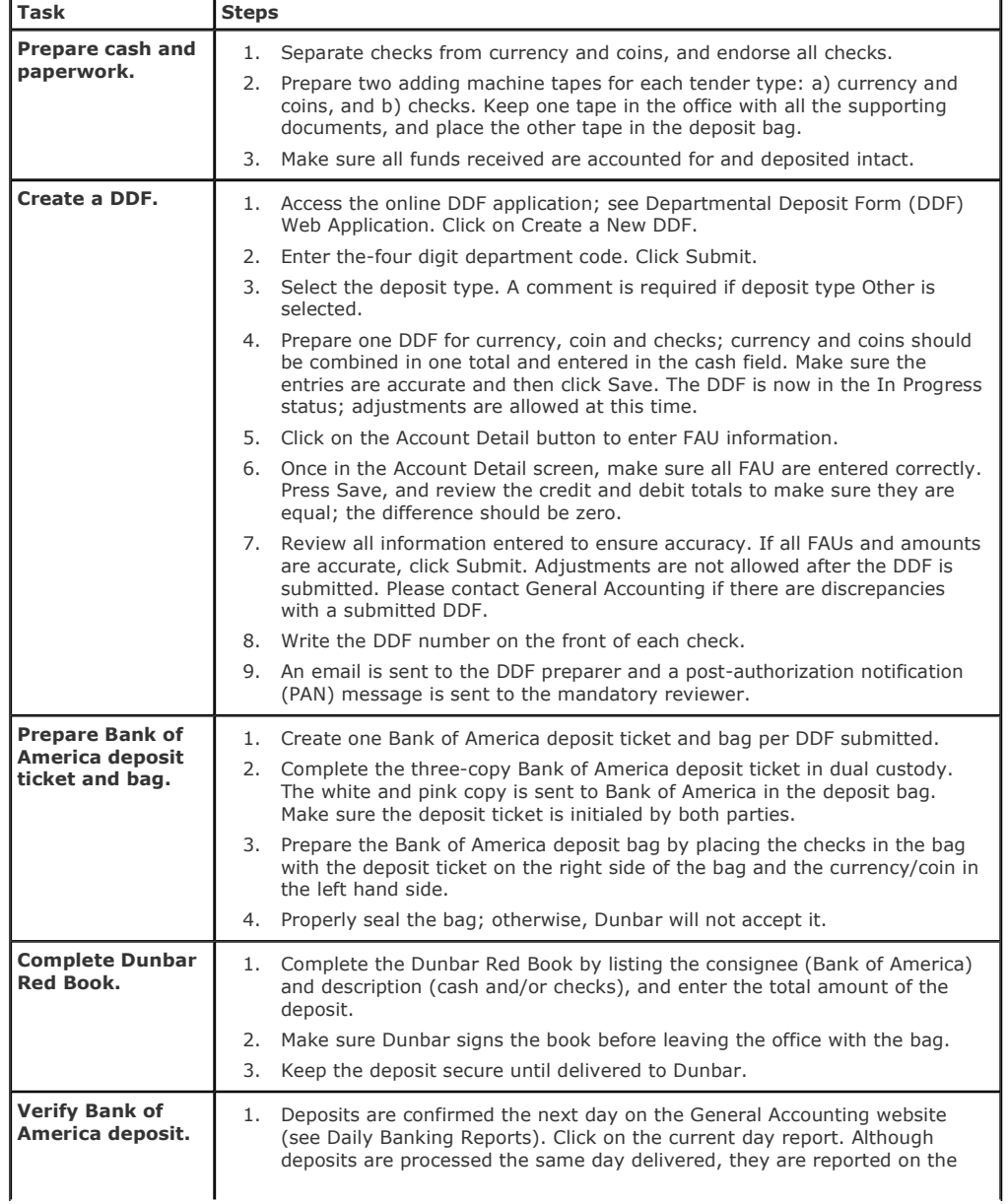

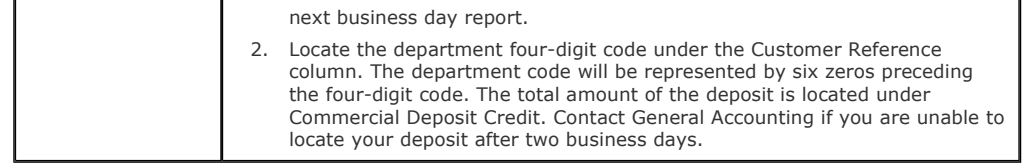

#### Administrative Main Cashier Office

Email: AskSFS@finance.ucla.edu | Phone: (310) 825-9194 | Fax: (310) 206-0642 | Mail Code: 143248 Address 1125 Murphy Hall Los Angeles, CA 90095-9000 Office Hours Monday – Friday 9 a.m. to 4 p.m. Saturday & Sunday Closed

### Mail all check payments to: Address

Box 951432, 1125 Murphy Hall 405 Hilgard Avenue Los Angeles, CA 90095-9000

## Related Information

java.lang.NullPointerException

- Departmental Deposit Form (DDF) Online System https://cswv.ais.ucla.edu/barddf/DdfMainMenu.asp
- Getting a Logon ID," Article ID: 1001799
- **UC Learning Center** http://lms.ucla.edu
- BUS-49, Policy for Cash & Cash Equivalents Received http://www.ucop.edu/ucophome/policies/bfb/bus49.html